## **Felder fuellen mit Werten aus einer App Verknuepfung**

Mit Hilfe von App Verknüpfungen kann man Werte aus einer anderen App für die aktuelle App verfügbar machen. Die referenzierten Werte können nicht nur in der App Verknüpfung (einfach) selbst, sond auch in separaten Formularfeldern angezeigt werden.

## <span id="page-0-0"></span>Eingabefelder mit Werten einer verknüpften Instanz befüllen

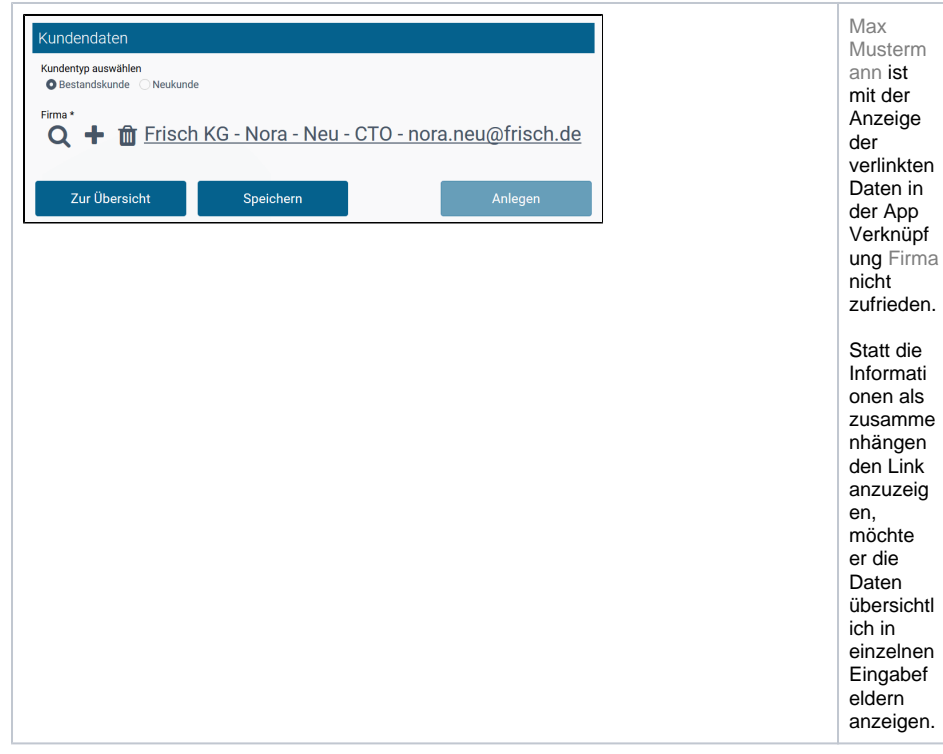

## <span id="page-0-1"></span>Umgestaltung der App "Angebotserstellung"

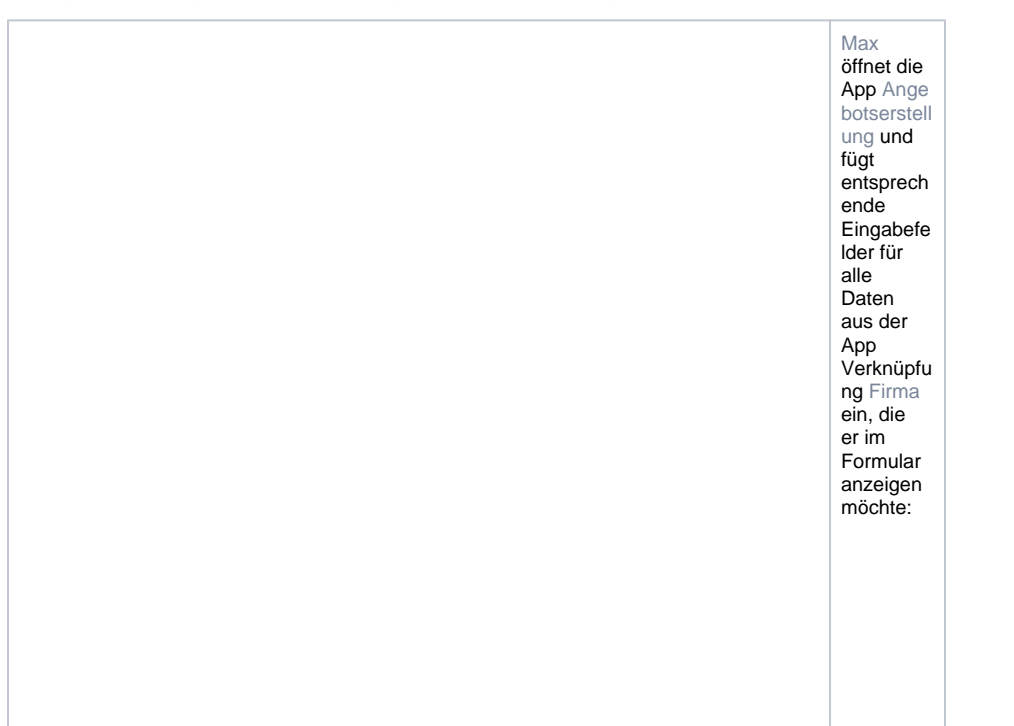

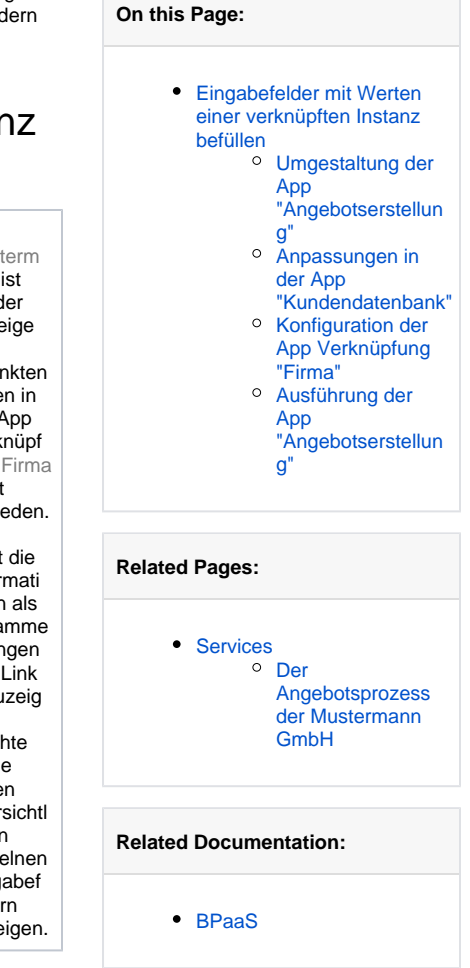

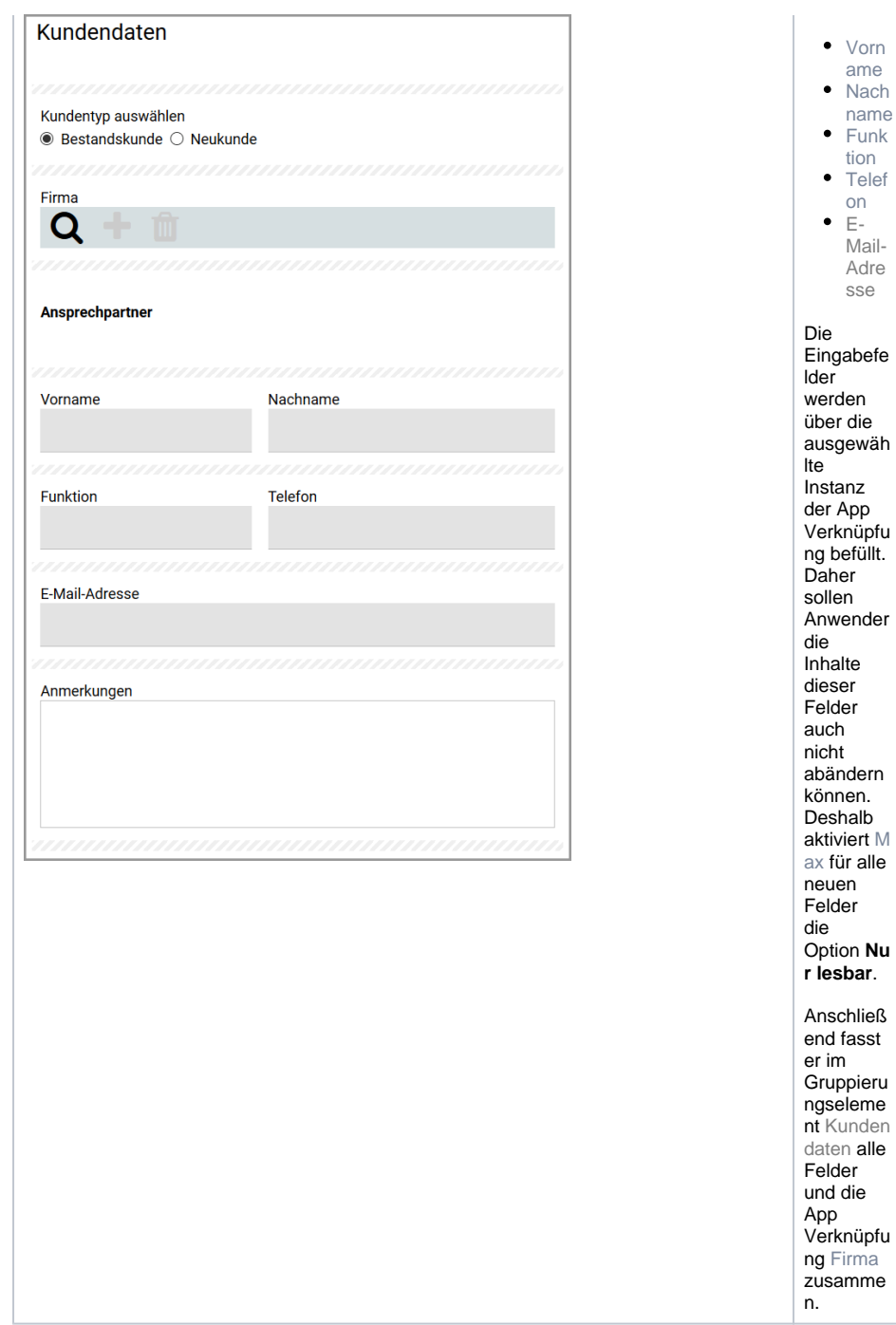

 $\bullet$  Vorn ame  $\bullet$ Nach name  $\bullet$ Funk tion • Telef  $on$  $\bullet$   $E$ -Mail-Adre sse

## <span id="page-1-0"></span>Anpassungen in der App "Kundendatenbank"

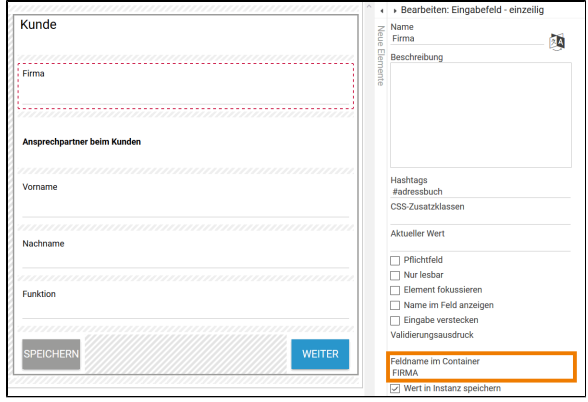

Um die Formularf elder der App Kund endatenb ank von den gleichna migen Feldern in der App Ange botserstel lung klar untersche iden zu können, vergibt M ax in der App Kund endatenb ank neue **Feldnam en im Container** Im Container der App K undendat enbank werden die Daten des Feldes Fi rma nun unter dem **Feld namen im Container** FIRMA<sub>g</sub> espeicher Auch die weiteren **Feldnam en im Container** ändert M ax ab:

.

t.

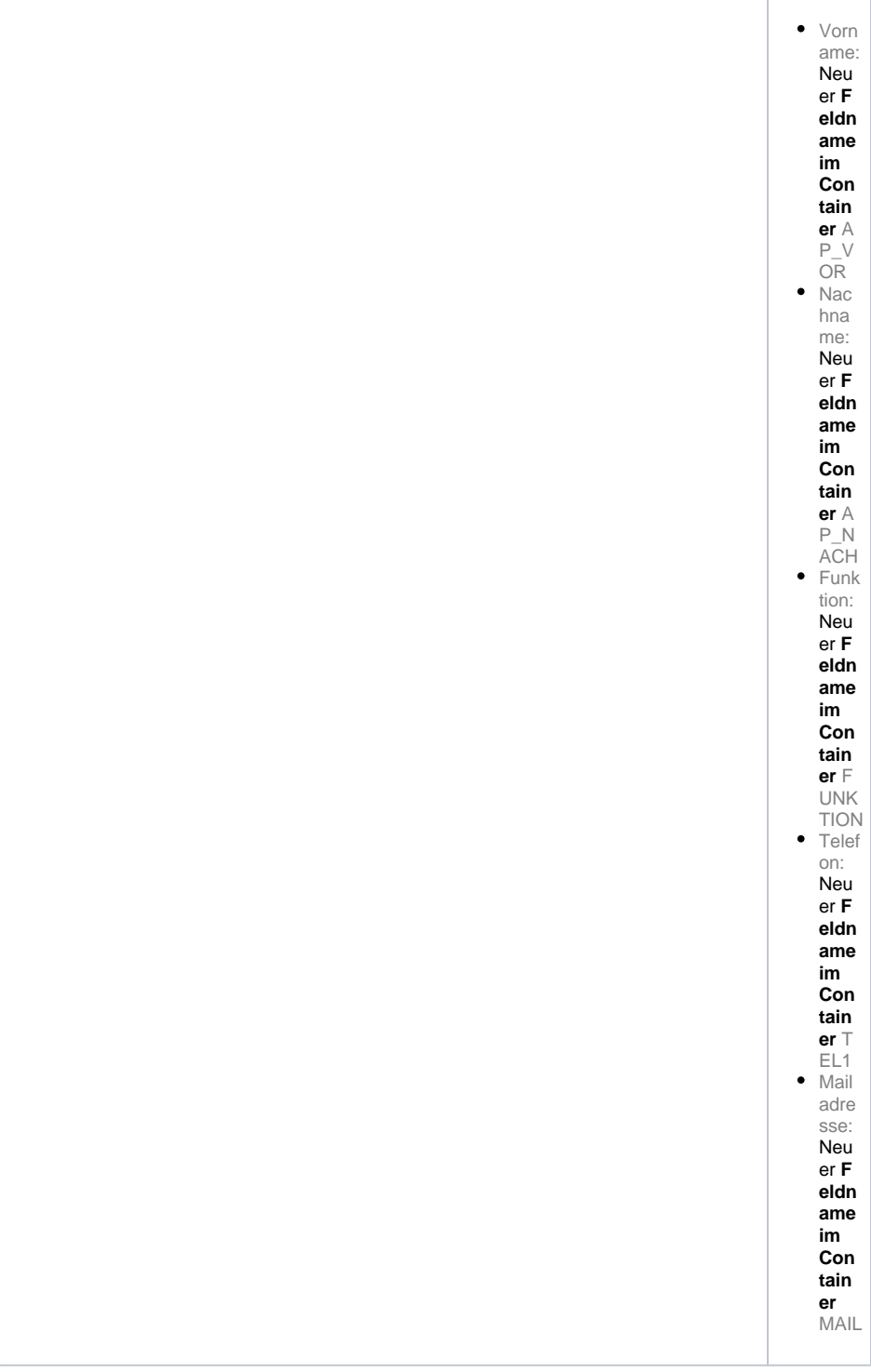

<span id="page-3-0"></span>Konfiguration der App Verknüpfung "Firma"

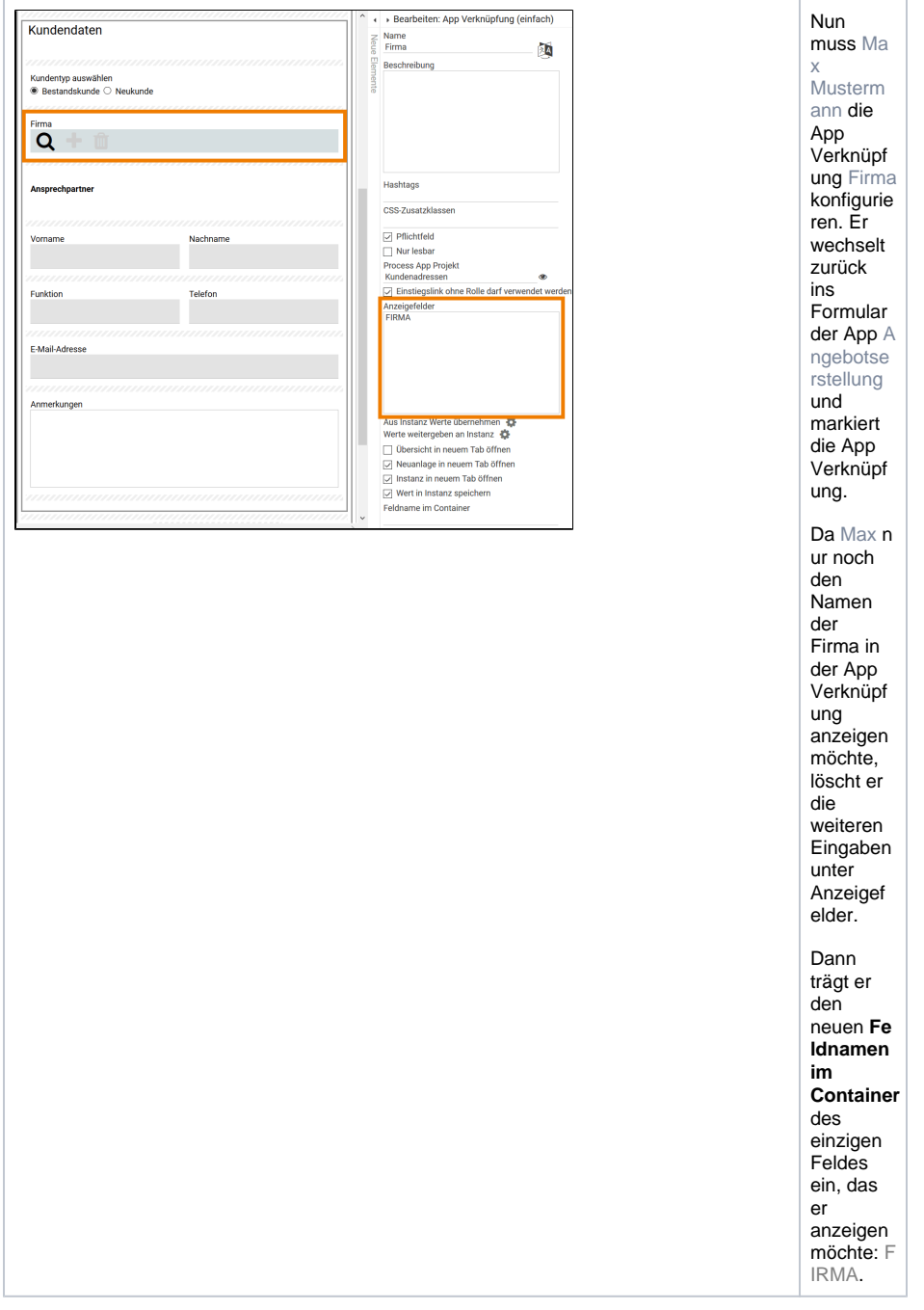

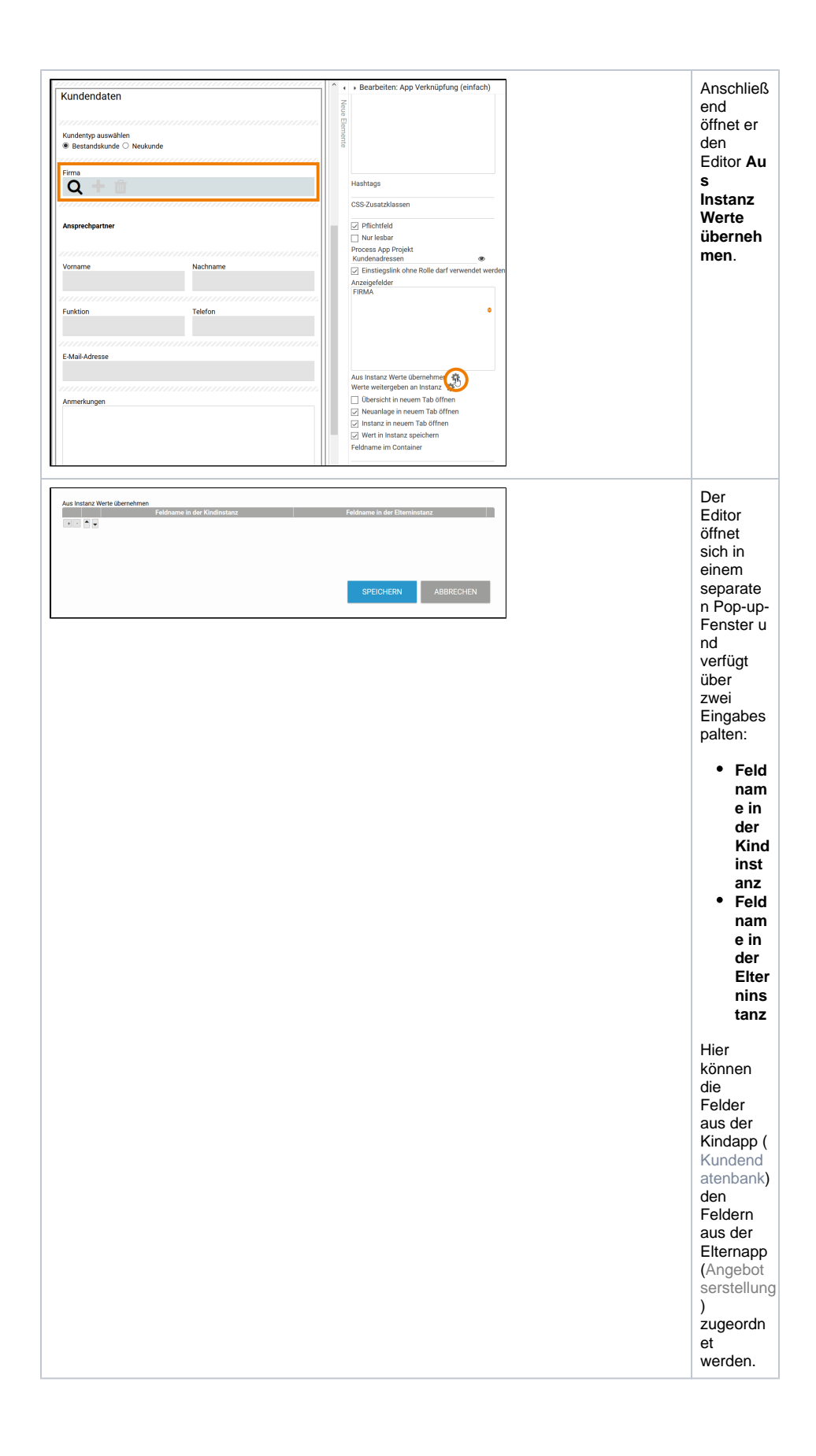

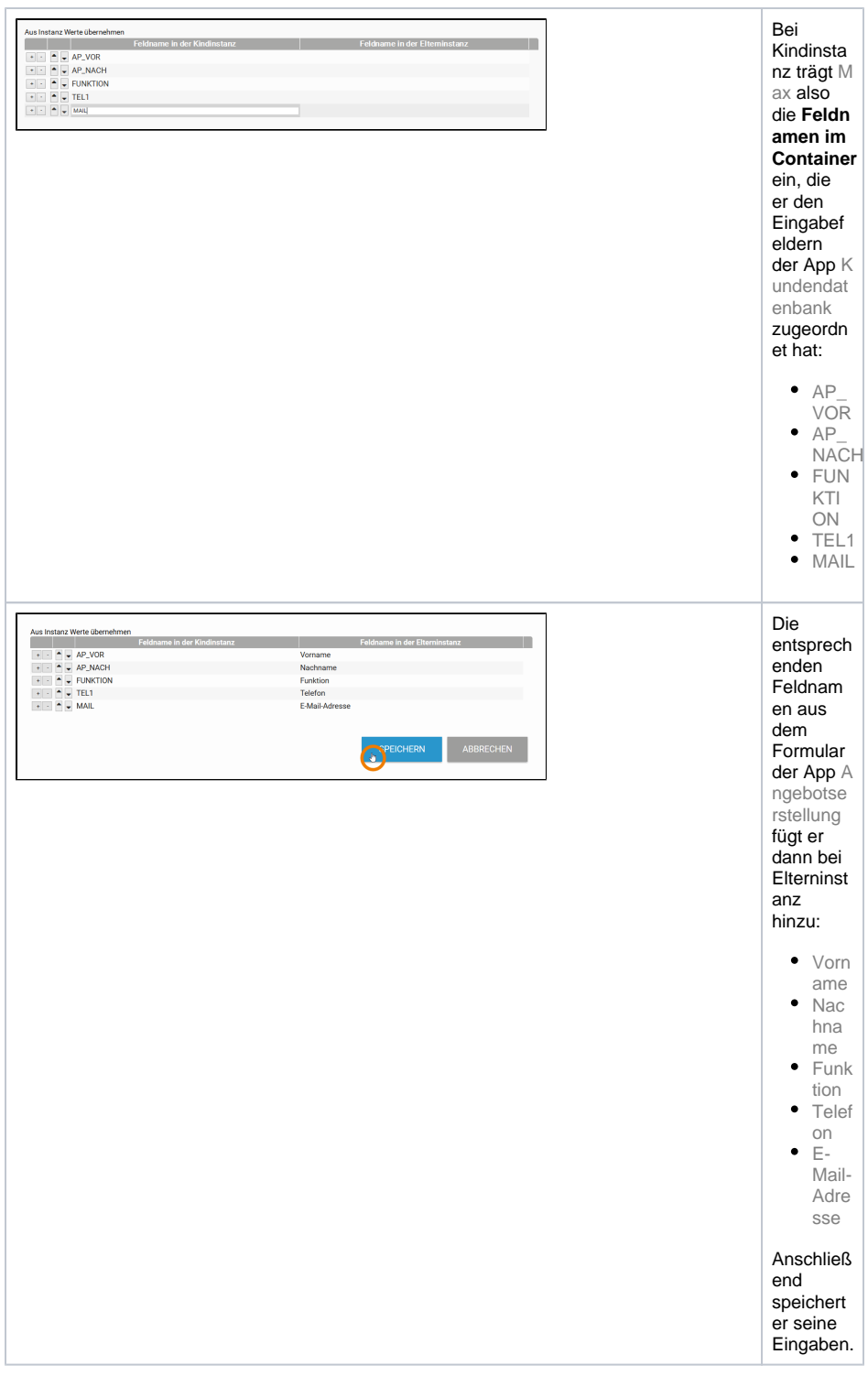

<span id="page-6-0"></span>Ausführung der App "Angebotserstellung"

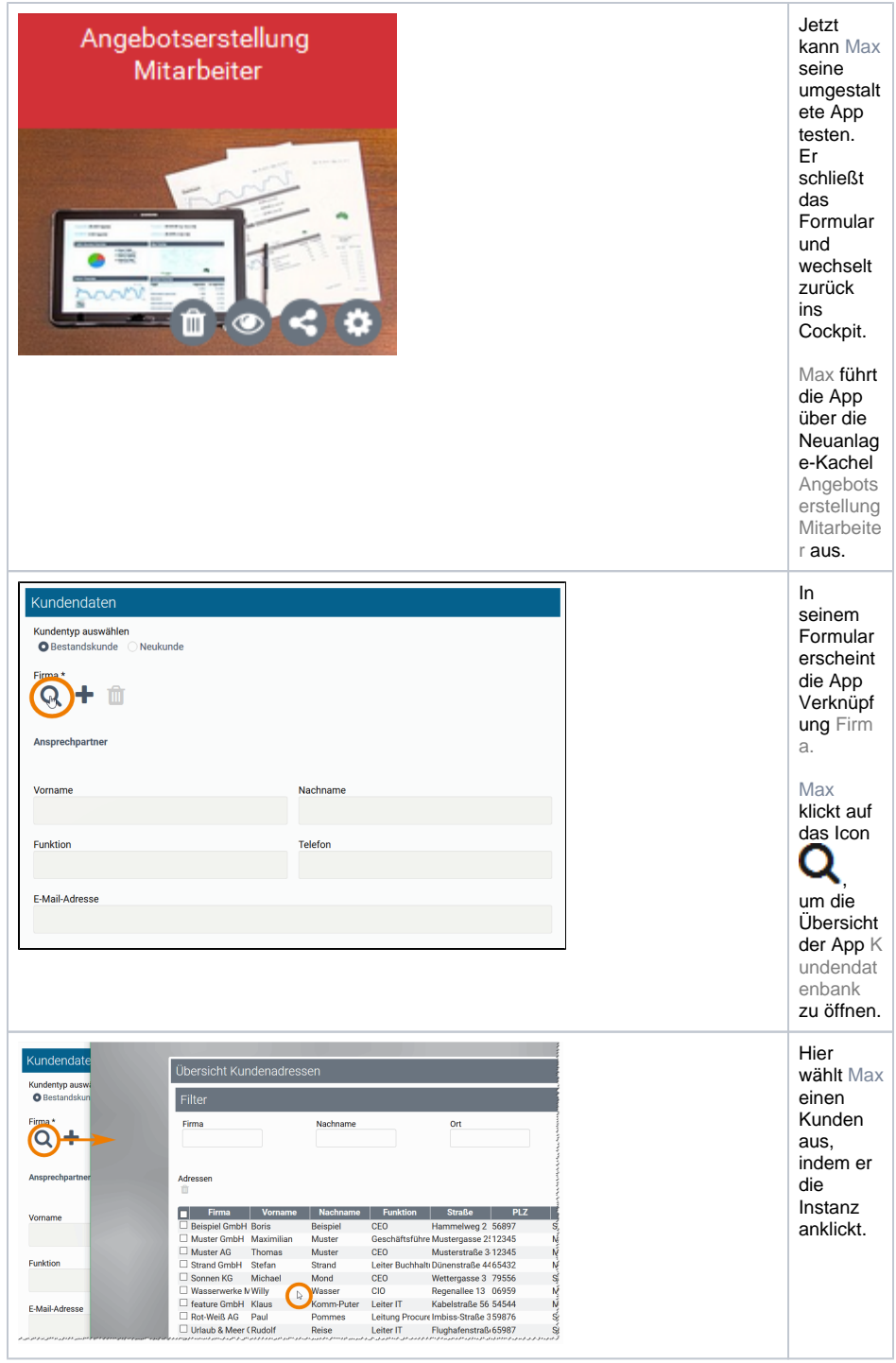

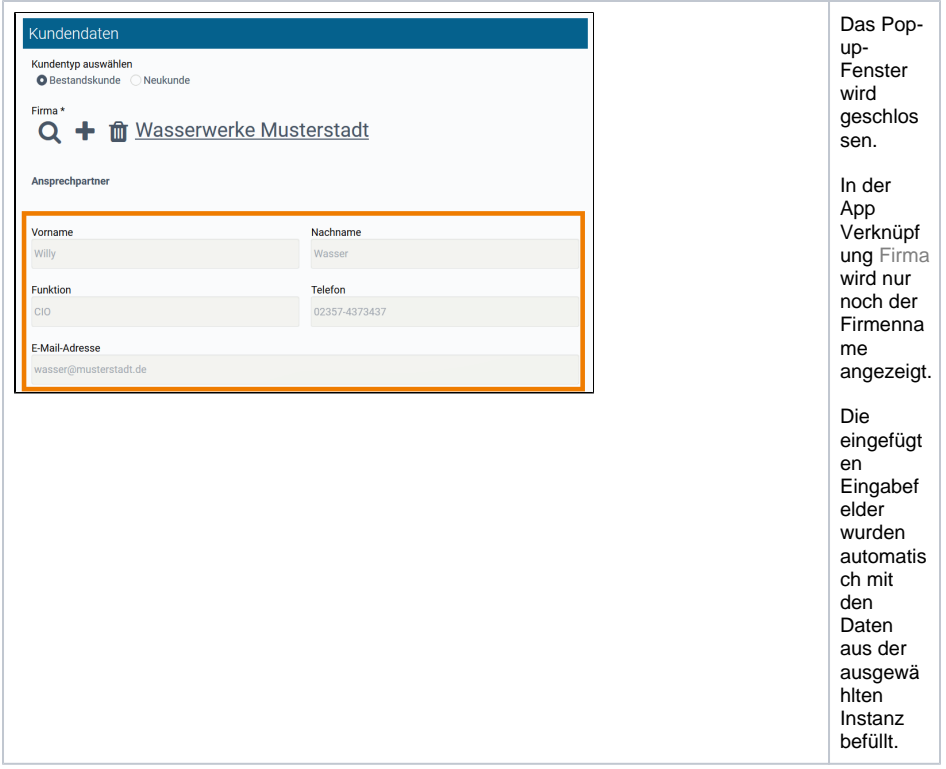